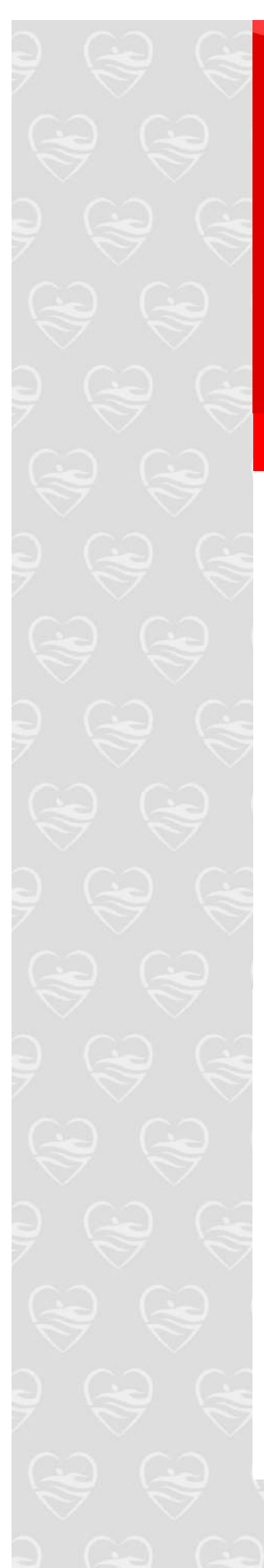

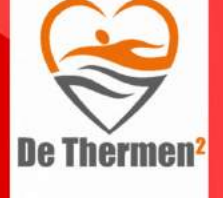

zwembad De Hoorn zwembad AquaRijn

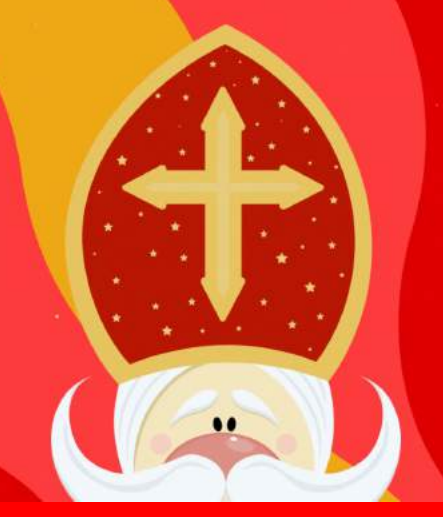

## **Bericht van Sinterklaas!**

**De spannnende tijden breken weer aan! Op zaterdag 18 november aanstaande komt Sinterklaas met zijn pieten weer aan in Nederland!**

**Uiteraard besteden wij hier ook aandacht aan. Deze week zullen de zwemonderwijzers kleurplaten uitdelen aan de kinderen, deze kunnen worden ingekleurd en/of geknutseld. Kortom: het wordt vanaf vandaag lekker schoentje knutselen bij De Thermen2!**

**Zit je kind op zwemles, peutersurvival of kom jij regelmatig naar baby/peuterzwemmen? Dan mag het geknutselde/gekleurde schoentje gezet worden op één van de zwemlocaties!**

**Deze week (13-18 november),** worden tijdens de zwemlessen de schoenen kleurplaten **uitgedeeld.** Je kan het schoentje helemaal naar je zin maken. Versier de schoen met glitters, verf, stiften, alles kan en mag! Je mag het zo gek maken als je wilt.

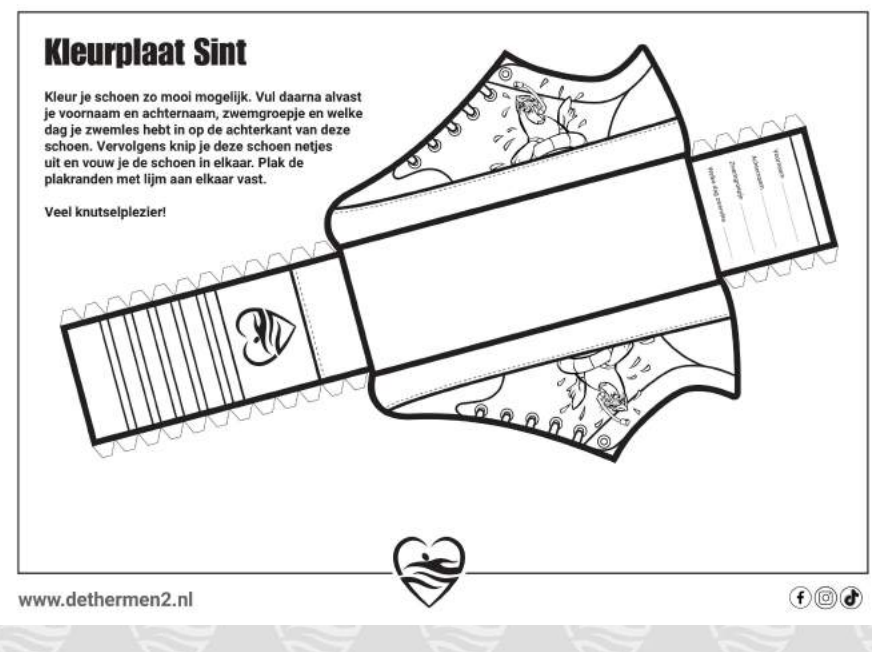

In de week van **20 t/m 26 november** kunnen de schoentjes worden **ingeleverd op één van de zwemlocaties.** De schoentjes dienen, in elkaar geknutseld, te worden meegenomen op de dag van de zwemles. Het schoentje kan je bij zwembad (AquaRijn of de Hoorn) inleveren. Bij de gastenservice zal een doos klaar staan en hier kunnen de schoenen in worden verzameld.

In de week van **27 nov t/m 2 december** kunnen de schoentjes worden **opgehaald** door de kinderen. De schoentjes worden in de kast gezet in zwembad de Hoorn en op de tafel gezet in zwembad AquaRijn. Iedereen kan zijn eigen schoentje pakken. Elke schoentje zal ook gevuld zijn!

## **Zaterdag 2 december in zwembad De Hoorn!**

**Zet het alvast in je agenda! Sinterklaas komt langs in zwembad De Hoorn. Ben jij er ook bij?**

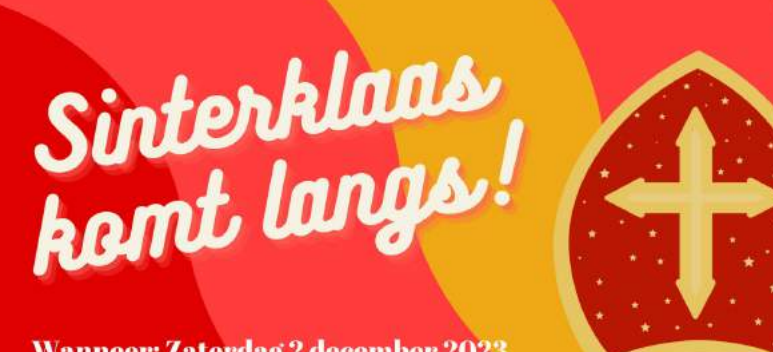

**Wanneer: Zaterdag 2 december 2023 Hoe laat: 13:00 tot 15:00 nur Waar: Zwembad De Hoorn** 

**Volg ons op social media**

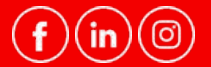

© Sendinblue - Alle rechten voorbehouden. Je ontvangt deze nieuwsbrief omdat je je hiervoor hebt aangemeld.

[Uitschrijven](file:///var/www/html/public/%7B%7B%20unsubscribe%20%7D%7D) voor deze nieuwsbrief

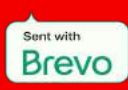